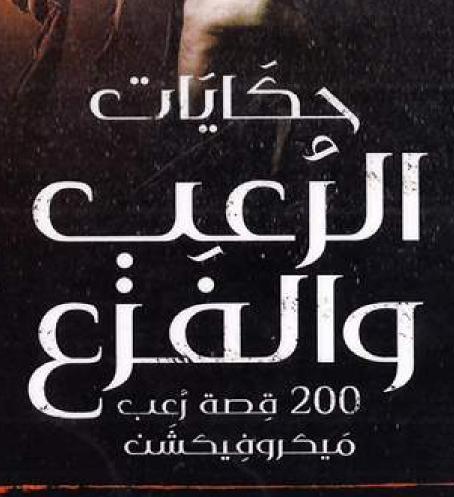

ترجمة عمرو صالح

This PDF document was edited with **Icecream PDF Editor**. **Upgrade to PRO** to remove watermark.

دار اکتب

#### حِكايات الرُّعب والفَزَع 200 قصة رعب ميكروفيكشن

ت: عمرو صالح الطبعة الأولى ، القاهرة 2017م

غلاف: أحمد فرج

تدقيق لغوي : خالد المصري

رقم الإيداع: 2017/13932

I.S.B.N: 978-977-488-532 -7

جميع حقوق النشر محقوظة، ولا يحق لأي شخص أو مؤسسة أو جهة إعادة إصدار هذا الكتاب، أو جزء منه، أو نقله بأي شكل من الأشكال، أو وسيلة من وسائل نقل المعلومات، ولا يجوز تداوله الكترونيا نسخًا أو تسجيلًا أو تخزينا، دون إذن خطي من الدار

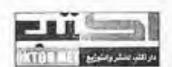

#### دار اكتب للنشر والتوزيع

العنوان: 12 شرعبد الهادي الطحان ، بن ش الشيخ منصور، المرج الغربية ، التهدة . مصر

هاتف: 1144552557 و1144552557

بريد إلكتروني : daroktob1@yahoo.com

جميع الأراء الواردة في هذا الكتاب تعبر عن رأي كاتبها، ولا تعبر بالضرورة عن رأي دار النشر.

# حِكايات الرُّعب والفَزَع

# 200 قصة رعب ميكروفيكشن

قصص

ت: عمرو صالح

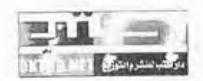

دار اكتب للنش والتوزيع

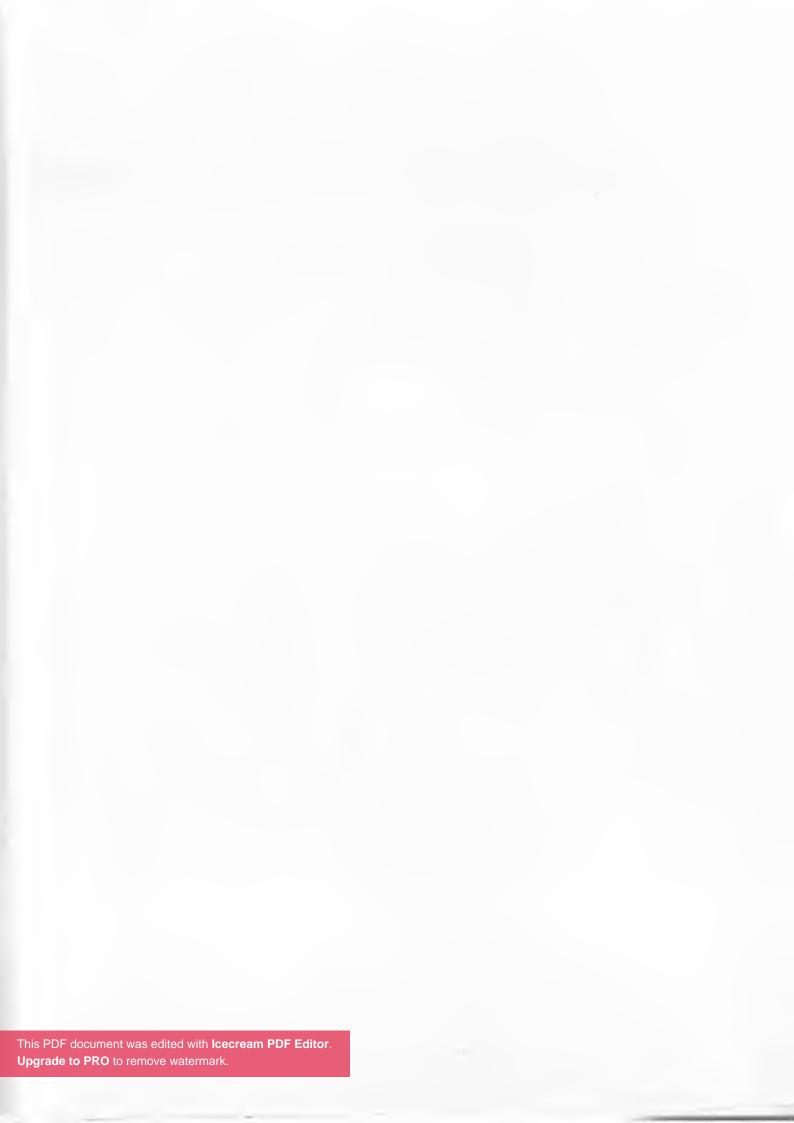

# إهداء

إلى كل المخيفين والخائفين والساخرين.. هذا الكتاب من أجلكم..

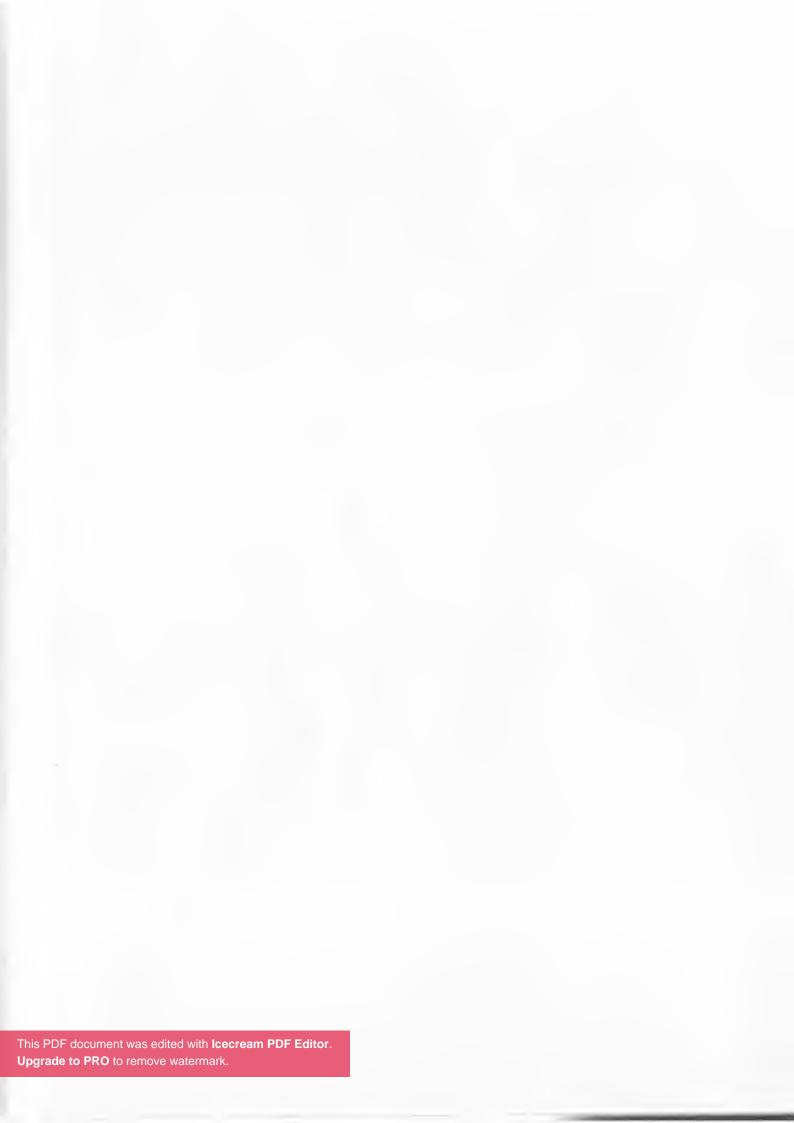

يعتقد الناس أنه لا بد أنني شخص غريب الأطوار.. لكن هذا غير صحيح.. فلدي قلب صبي صغير.. في وعاء زجاجي على مكتبي..

ستيفن كينج

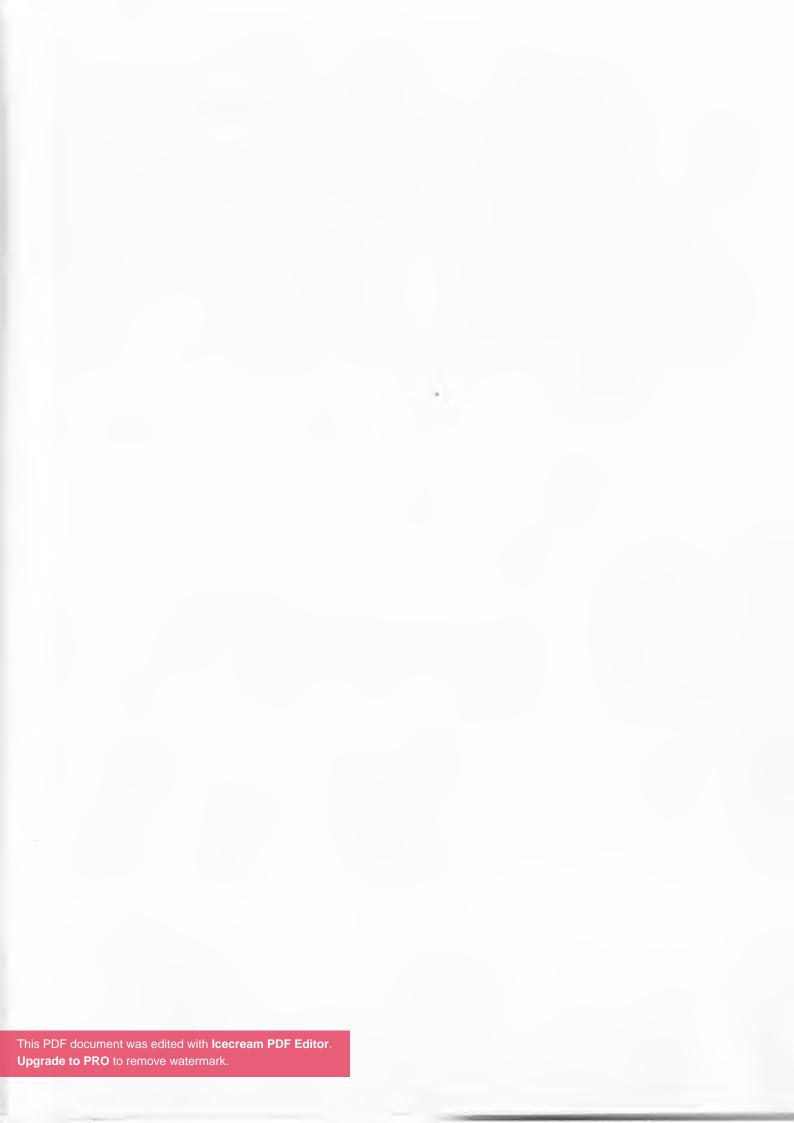

كنت أظنني أحلم حينما رأيت رجلًا طبيل التمامة مظلمًا، ذا عينين متوهجتين بمدخل الغرفة..

فقمت بقرص نفسي تم شعوت بقشعريرة اردة تجتاح جسدي لما أدركت أنني مستيقظ ..

حينها صوخ هذا المخلوق وهو يشير إليّ موتعاًا..

"يا إلهي. .من أنت؟!!!!"

\*\*\*

1 9 1

(2)

أبغض الهاتف. أبغضه أكثر من أي شيء في العالم. . بالذات عندما أرى رقم هاتف عمي المتوفى يتصل بي الآن!!! (3)

أنا مرهق للغاية. فلم أنّم منذ فترة طويلة. . عام بأكمله وأنا مستيقظ. .

(4)

جاءتني رسالة تقول: "صباح الخير" من صديقتي.. بالرغم من أن جثتها في خزانة ملابسي!!! (5)

أستطيع سماع أصراقهم وهم يقولون إنني ميت. -لكني لم أصدقهم حتى انتهوا من تشريح جنتي!!!

(6)

شخص ما اعتاد أن يسرق أشياء من غرفة سكني.. فوضعت داخلها كاميرا مراقبة لأضبط هذا المتسلل.. وعندما فحصت الأفلام رأيت سيدة تدخل إلى خزانة الثياب ولم تخرج قطا!!

\*\*\*

(7)

وضع الطبيب أقطاب جهاز الصدئة الكربربائية على جسدي الميت قبيل صعقه فأدركت ألها فرصتي لروحي الطافية أن تعـود مجددًا...

لكن لسوء الحظ.. هناك روح أخري و الحت إليه!!!

(8)

كنت بمفردي منهمكا في تنظيف مترلي في طريقـــي للعليـــة . حينما سمعت صوتًا صغيرًا يهتف. . "خذ قسطًا من الراحة . . وتعالَ نلهُ معًا!!!" (9)

طيلة عمري وأنا أعشق الزهور..
لكني في هذه اللحظة أخشاها كما لم يحدث من قبل..
بالذات هذه الواحدة القابعة على مكتبي..
بعد دقائق من وضعها على قبر زوجي!!!

(10)

"أعشقك بجنون يا حبيبي"..

تبًّا. هذه الملعونة لا تكف عن التحرش بي أبدًا حتى وأنا جثة

هامدة..

心安安

# (11)

خفق قلبي بشدة حينما رأيت صوري في مرآة الحمام لا تحاكي حركاتي..

ثم توقف قلبي تمامًا عندما حركت يدها مرتعـــشة تـــشير إلى الكائن الواقف خلفي..

\*\*\*

(12)

في كل ليلة يزورني كاهن الكنيسة..

وكل مرة أخبره أن قريتنا لا يوجد بما كنيسة ولا كاهن..

\*\*\*

## (13)

كنت سعيدًا للغاية عندما تركت لي جديق رسالة صوتية تمنئني فيها بعيد ميلادي..

فقط أتمنى لو أنما تكف عن الهتاف عليّ من مقبرة... يخيف زوجتي والأطفال بشدة..

等學者

(14)

في ليلة الكريسماس أهداني والداي كاميرا جديدة.. عندما تفحصتها وجدتما ممتلئة عن آخرها بصور لي!!!! (15)

مكثتُ وحيدًا طيلة هذه النوبتجية الليلة الملعونة. والآن أرى في كاميرا المراقبة الموجودة في القبو وجهًا مخيفًا يحدق إليَّ..

(16)

أتمنى لو لم أكن مشلولًا أو أخرس..

حتى يمكنني أن أعانق حفيدي للمرة الأخيرة وأشكره على ا الوسادة البيضاء الناعمة كالثلج الساقطة على وجهي..

0.00

## (17)

استحوذ الشيطان على جسد الفتاة الصغيرة الواهنة.. ثم أصبح مذعورًا بشدة حينما أدرك أنه ليس الأول، وأنما لا تسمح أبدًا لأحدهم بالمغادرة!!!

...

(18)

"من أنت؟!!!"

هكذا صاح الشخص وهو يحملق في.. من داخل المرآة.

---

(19)

"أنا أعد تقريبًا من المشاهير" هكذا أخبرها مرة أخرى..لكنها صدقته هذه المرة.. فوجهه الوسيم ظاهر الآن على شاشة التلفاز.. ضمن جثامين الضحايا!!!

27 |

(20)

أخيرًا عدتُ إلى المرّل بعد يوم طويل شاقّ..

هيا. فلتُطفئ نور المصباح. .

اللعنة. يد من هذا الموجودة على القابس؟!!!

告地米

#### (21)

جدي الذي تُوفي لمضاعفات الزمايمر منذ سنوات طويلة كان يخشى أن يُطفئ أضواء غرفته بسبب خوفه من أشباح الظلام.. ما يخفيني الآن أن أضواء غرفته غير مطفأة منذ أكثر من ثلاثة أشهر إلى الآن..

\*\*\*

(22)

هو خلفك.. هو دائمًا خلفك..

لكن لا أحد يراه أبدًا باستثنائك

944

(23)

أصدقائي لا يصدقونني حينما أخبرهم أنني ألعب الـــشطرنج مرة كل عام..

حسنًا..ليس بالأمر الهين أن ترغم 32 شخصًا مسلحًا في غرفة واحدة كي يتزلوا على أوامرك!!!

市市街

(24)

أنت الآن آخر رجل في العالم..وهناك طرقات على الباب!!!

李崇华:

(25)

أنا أتذكر كل شيء اقترفته..

عيوقهم. . صرخاقه . . دماءهم . .

لكنَّ شخصًا ما وجد العلاج وأوقف الجانحة..

لكني أتمنى الآن لو بقيت طائشًا..مشوشًا..حتى لا أتذكر!!!

\*\*\*

عندما كنا في الغابة كانت تسألني في كل دقيقة.. هل تسمع هذا ؟!!!.. هل ترى هذا؟!!!

لكني لم أكن أسمع أو أرَ شيئًا..

وعندما تعمقنا أكثر في الأحراش سمعت صوتًا مخيفًا مثـــل الزمجرة فسألتها وأنا أرتعد..

هل سمعت هذا؟!!!

لكنها لم تُجب..

فقد تمكن الوغد منها..

\*\*\*

34

(27)

-

اشتریت آي فون جدیدًا، ثم التقطتُ به 3 صور سیلفي لي، وشرعت أتأملها وأنا مفتون بها..

في الصورة الأولى رأيت ظلًا أو شيئًا ضبابيًّا غـــير واضــــح بجواري..

في الصورة الثانية اتضح هذا الشيء أكثر لكني لم أتمكن مــن تفرس ملامحه بدقة..

أما الصورة الثالثة فكانت الرعب عينه..

فقد رأيت نفسي ميتًا!!!

\*\*\*

## (29)

عندما ذهبت إلى مترل عمي فضلت المبيت في غرفة الضيوف بدلًا من غرفة ابنه..

دخلت الغرفة.. أغلقت الباب.. إلا أنـــني سمعـــت حركـــة بالخارج..

فنظرت من ثقب المفتاح أسترق النظر لأرى عينًا سوداء تحدق بي..

عين ابن عمي. الذي مات منذ عامين. .

\*\*\*

37 |

(30)

استيقظتُ في الثانية فجرًا على صوت فتاة تبكي..

حسنًا.. فليكن..

لن أطلق سراحها أبدًا..

(31)

استيقظت منذ فترة طويلة .. ربما ساعة و أكثر..

إلا أنني كنت أخشى أن أفتح عيني. لأنني أعرف لو فتحتهما سأراها مستلقية بجواري ..

ككل ليلة منذ أن ماتت منذ عام..

(32)

صرخت في وهي ترتجف..

لا تفتح الباب. لا تفتح الباب أبدًا١١١١١١. .

فاستيقظت من النوم فجأة ..أتصبب عرقًا غزيرًا وقلبي يخفق عنف..

> ثم أدركت أن صوت جرس الباب هو من أيقظني!!! \*\*\*

> > 1 40 |

(33)

من فضلك لا تقرأ الجملة المقبلة.. لأنك مع آخر كلمة تقرؤها..أموووت

(34)

لا أعرف ما هو الأكثر إزعاجًا؟!!! أن التلفاز أيقظني في منتصف الليل.. أم أن التلفاز فتح من تلقاء نفسه؟!!!

(35)

"حبيبي . . هل عدت؟!!"

هكذا هتفت عندما سمعت صرير باب المترل وهو ينفتح..

حتى همس شخص بجواري بصوت مخيف ...

未未出

(36)

عندما تمكنت من السماع مجددًا بعد سنوات من الصمم.. كنت عادةً أتحدث إلى نفسي منتشيًا بسماع صوبي وهو يرن في مسامعي.. لكني توقفت منذ فترة..منذ أن سمعت أصواتًا تجيبني على كلماني!!!

\*\*

(37)

حذروبي من قبل ألا أقيم مترلي بجانب المقابر لكني سخرت منهم وقتها..

بعد ذلك صدقتهم. منذ أن صرت أسمع هذه الطرقات اللعينة على باب مترلي كل ليلة . .

(38)

عندما تكون بمفردك. فبالتأكيد أمر مرعب أن تغلق الأضواء عندما تستعد للنوم. .

الأكثر رُعبًا أن تستيقظ في منتصف الليل لتجد هذه الأضواء مفتوحة!!!!

(39)

في الصباح الباكر وجدت آثار بصمات دموية على نافذة غرفتي من الخارج. بالرغم من كوبي أقيم في الدور التاسع!!!!

(40)

لقد أحببت كل شيء فيك..
وجهك..جسدك..صوتك..كل التفاصيل..كل التفاصيل..
ولهذا السبب أصبحت داخلك..
لهذا السبب استحوذت على جسدك!!!

(41)

لثمت جبين زوجتي، ثم قلت لها بحنان: "ليلة سعيدة" وأدرت ظهري لها. الأجد زوجتي واقفة عند باب الغرفة تحملق في وهـــي ترتجف..

果安容

(42)

بالأمس فقدت هاتفي في أحد المراحيض العامة.. لأستيقظ في اليوم التالي وأجده بجواري.. سليمًا..نظيفًا..دون أن يمسسه شيء.. وعندما فتحته وجدت رسالة مريبة تقول..

"أهلا بك..

لقد جئنا من أجلك"

\*\*\*

| 50 |

(43)

شعرت بلسائها الرطب الدافئ وهو يمر ببطء على عنقي.. لم يكن أحد بجواري.. فقط نظر إليّ المذيع الموجود في التلفاز وهو بقول..

مثير . . أليس كذلك؟!!!

参告未

(44)

كنت في غاية سعادي عندما رأيت عائلتي مرة أخرى.. كنت أتمنى أن أعانقهم وأحدثهم.. ليتهم لم يدفنوني حيًّا!!! (45)

ماتت أمي في حادثة سيارة منذ أكثر من 4 سنوات. . فلماذا تقف الآن عند رأسي مصرة على إيقاظي؟!!!

(46)

"لقد فضَّلتها عليّ

هكذا صرخت فيه زوجته الشابة مُنتحبة وهي تحدق في صورة قديمة لزواجهم منذ عدة عقود..

"صدقيني يا عزيزيي. أنا لم أقابلها إلا بعد مرور سنوات مــن جنازتك"

هكذا أجاب..

非宗中

54 |

(47)

هذه الرائحة البشعة تزدادً سوءًا يومًا تلو الآخر.. حسنًا..هو خطئي..لأنني دفنتها في هذه الغرفة.. (48)

لقد فرغت من إلقاء التعويذة.. والآن أنا في انتظارهم..

(49)

"حبيبي..أنا في المترل الآن" كانت هذه أحدث رسالة على هاتفي .. مرسلة من زوجتي المتوفاة.. (50)

مَرِّ عامٌ وأنا بعيد عن الأرض..وحيدًا في هذه المحطة الفضائية اللعينة..

فمن يربت على كتفي الآن؟!!!

(51)

لقد حاولت الانتحار مرتين من قبل..

وقد نجحت في الثالثة..

...

(52) أنا أول بشري تمس قدمه المريخ... فمن يكون هذا الذي ينظر إلي من بعيد؟!!!

(53)

يبدو أن هذه اللعنة لن تتوقف أبدًا..

كل يوم أستيقظ في نفس الميعاد وذات اليوم..

التاسعة صباحًا..

.1967 ديسمبر 1967..

---

(54) التقط عامل النظافة القمامة ثم أجفل.. فقد سمع بكاءً بالداخل!!!

(55)

لقد انقطعت حبال المصعد.. وهو الآن يتَّجه بسرعة مُخيفة نحو الهاوية.. (56)

قَبَّلَتُ جَـبِينِ ابِنِي وزوجِنِي قبِلَ أَنْ أَغَـطُ فِي نَـوم عميق. الأستيقظ في اليوم التالي على فراشي داخل مصحة نفسية وإحدى الممرضات تحملق في وتخبرين أنني أحلم!!!

B0.0

(57) آخر صوت سمعته كان صوت الانفجار... (58)

دخلت مطبخي لأعد الفطور لأجد ساطورًا.. لحمًا ممزقًا.. كاميرا يدوية لا تزال تسجل..

> فابتلعت ريقي بصعوبة وأنا أرتجف.. كل هذه الأشياء لا تخصني؟!!!

(59)

طيلة حياتي كنتُ مغرمًا بلعبة "الويجا" لتحضير الأرواح.. لكني الآن أمقتها بشدة..بالرغم أها مري الأولى السي يستدعيني فيها أحدهم!!!

由海南

(60)

حدجني المحقق بنظرة صارمة وهو يسألني لماذا قتلتها.. لكني لم أجِبْهُ..كنت أرتعد من الخوف لأنني كنت أراها في الجوار..

880

(61)

كانت الساعة تشير إلى 10:42 ليلًا، وأنا منهك..مكدود من العمل حينما سقطت صورة أمامي..

كانت صورتي وشيء ورائي..

(62)

طيلة عمري كنت مغرمًا بأحداث الحرب العالمية الثانية. لذا عندما صارت آلة الزمن متاحة للعامة. أول مكان ذهبت إليه كان هيروشيما في السادس من أغسطس 1945.

حسنًا. . لقد تعطلت آلة الزمن . . .

والآن أنا في انتظار القنبلة النووية الأولى..

香香樹

(63)

أخبرتها ألا تستقل هذا القطار لأنه سينفجر بها.. كل مرة أخبرها بذلك لكنها لا تصدقني.. لكني لن أيأس..سأستقلُ آلة الزمن مُجددًا.. ربما أنجــح في إقناعها المرة المقبلة!!!

安全市

(64)

جولیا: أحبك جدَّاااااا یا ریتشارد.. ریتشارد: وأنا أیضًا ..أحبك بعنف یا ماریا.. أووووه..ماذا فعلت؟!!!

(65)

طيلة الليل أستمع إلى صوت جلبة وجَرَّ أثـاث في الطـابق العلوي.. بالرغم من أن هذه الشقة مهجورة منذ زمن!!!

(66)

قمت بفرك عيني وأنا لا أصدق.. اللعنة..لقد نجحنا أخيرًا.. فالآن أرى هتلر بالفعل..

-

(67)

مشكلتي أنني لا أجيد السباحة.. لو كنت أجيدُها لما غرقت !!!! (68)

قلبي يكاد يتوقف .. هل الدمية فعلًا تبتسم لي أم ألها مجرد هلاوس؟!!! (69)

أنت الآن تقوم بمفتح ملف الباور بوينت لتقدم محاضرتك أمام الآلاف ضمن فعاليات المؤتمر العلمي شهير..

لكن لا شيء يحدث . فقط تظهر لك هذه الرسالة اللعينة . .

906

(70)

غادرت طفلتي غرفتي وهي تضحك بصوتها الناعم البريء.. ممسكة بيدها النَّصل الحاد الذي مزقت به حلقي توَّا!!!

## (71)

وعندما أسترق النظر من خلال العين السحوية أجـــده ذات المهرج يبتسم لي!!!

中央中

(72)

سمعت صوت أمي تناديني من داخل المطبخ.. وبينما كنت أهبط الدرج سمعت صوتها من غرفة نومها وهي تخبرين ألا أفعل..

فقد سمعت نفس الصوت!!!!

...

لفحت عنقي أنفاسها الدافئة ثم ربتت بنعومة على يدي وهي همس لي..

"أنا لن أتركك أبدًا" ..

كانت الهرة الخاصة بي..

## (74)

كنت أقوم بتصفُّح الصور القديمة الخاصة بأرشيف المقاطعـــة حتى عثرت على واحدة تنتمي إلى 1932 لمــصحة احترقـــت في نفس العام..

ثم رأيت وجهي في أحد نوافذها العلوية..

بالداخل..

وأنا أصرخ!!!!

(75)

لا يوجد شيء في الكون يماثل ضحكات الأطفال..
بالذات في الواحدة ليلًا..
وأنت تسكن بمفردك!!!

(76)

## (77)

كنت أحلم حلمًا لذيذًا حتى استيقظت في الليل حينما سمعت وقع أقدام تسير فوقي..

عندها صرخت من كل ذرة في روحي..

فقد كان التراب يحيط بي من كل جانب..

(78)

في هذه الليلة القمرية المشهودة ألهيت مهمتي بافتراس الصغيرين..

ثم صعدت إلى غرفتي منهكًا تغمرين الدماء الأغــط في نـــوم عميق بجوار زوجتي الحبيبة..

لا أحد يستطيع أن يلومني بما فعلته بمؤلاء الأوغاد المتشحين بالسواد...

فهذا بيتي الذي عشت فيه منات السنين منذ أن هربت من الجحيم..

وسواء كانوا قساوسة أو لا..لا يهمني..

لا أحد مدعو للدخول..

(80)

استيقظت من النوم لأجدي أتحدث الإسبانية بطلاقة.. رغم أنني لم أتعلم حرفًا منها من قبل!!!

(81)

لم أتخيَّل لحظة أنني سأفضل الظلام على النور..

بعد الانفجار النووي الأول الذي أضاء أعماق السماء
الحالكة كانت آخر أمنية لي أن أرى الظلام مجددًا..

(82)

الملعونة زوجتي لا تكف عن تهديدي باللاتينية وهي تسبح في الهواء..

وبالرغم أنني جربت معها كل وسائل القتل..لكن هذه الشمطاء لا تموت أبدًا!!!!

米米米

90 |

(83)

أكره هذا الشعور عندما أحرق وجبة أعدها في المطبخ.. همدًا لله..الجيران يمتلكون كلبًا جديدًا!!!!

(84)

انحنيت لأقبل جثمان زوجتي في المرة الأخيرة قبل دفنها..

عندها سمعتها تممس لي متوعدة..

"ستدفع ثمن ما فعلت!!!"

(85)

كنت في أوج غضبي عندما انقطع بغتة التيار الكهربائي.. ثم أصبحت مرعوبًا بشدة عندما علمت أنه انقطع في كلل أنحاء العالم..

-

(86)

أنا أعلم أن السكين لن تضر المسوخ.. لكنها بالتأكيد ستضر هؤلاء الكذبة الذين يصرون على أن هذه المسوخ غير حقيقية!!!!

كنت أظن أن هذه الساحرة لا تلاحظني عندما أتـــسلل إلى حديقة مترلها كل ليلة لأسرق بعض الثمار اللذيذة لأطعـــم كمــا زوجتي الحامل..

ثم أدركت الحقيقة هذه الليلة عندما استيقظت على صرخات مروعة لطفلي لأهرع إليه لأرى هذه الساحرة الشمطاء موجودة في غرفته والدماء تتدلى من شفتيها القرمزيتين وهي مقميس لي ساخرة...

- طعااااام مقابل طعااااااام..

أظن هذا عادلًا..

or 1

(88)

طيلة الليل بمفردي في مترلي.. هكذا كنت أظن!!!!

لذا فبالرغم من هذه الصرخات المروعة التي تطن في رأسي.. لكني أشعر بالراحة وأنا أحدق في النيران الــــتي تأكـــل ملجـــأ الأطفال ..

هذه آخر مرة يعانون فيها!!!

\*\*\*

97

(90)

لوهلة راودنا الأمل في الخروج من هذا السجن الملعون عندما عكن أحدنا من الفرار منه..

حتى اكتشفنا حقيقة اللحم الذي كانوا يطعموننا بـــه منـــذ أسابيع!!!

(91)

شعور سخيف أن تشعر بوجود عينين تراقبانك.. بالذات عندما تكون هاتان العينان في لوحة!!! (92)

اعتاد والداي أن يخبراني ألا أؤذي أي بشري..

لكن الفوهلر يخبر في أن هذه الأشياء الباكية المرتعدة ليـــسوا بشرًا بل جرذانًا..

والجرذان تموت طيلة الوقت..

(93)

يقولون إنك ستستمع إلى موجات المحيط عندما تضع بجــوار أذنك صدفة بحرية..

أما لو سمعت شيئًا آخر فقد تأخر الوقت للغاية..

فقد وجدوك بالفعل..

未未安

## (94)

لقد تم توارث هذا الكتاب الملعون عبر أجيــــال عديــــدة في عائلتي حتى وصل إليَّ لنمنع أي شخص من الاطلاع عليه..

لذا وأنا تحت تهديد فوهة السلاح كان خياري الوحيد مناشدة هؤلاء اللصوص ليتركوه..

لكن فضولهم دفعهم لفتحه..

وكذلك شياطينهم..

(95) أحيانًا ست أقدام ليست بالعمق الكافي.. (96)

لم أعتقد بوجود النداهة من قبل.. حتى سمعت هاتفًا يُناديني هذه الليلة.. (97)

كنت أظن أنني على وشك الجنون بسبب الــصوت الــذي أسمعه يهمس في رأسي كل ليلة..

حتى رأيت هذه الأطراف الشاحبة الطويلة لمخلوق ممـــدد في الهواء فوق سريري..

999

(98)

عندما وصلت إلى المستقبل .. لم أجد أحدًا هناك..

(99)

عينان في غرفة مظلمة..

لا. كانت هاتان العينان تنتميان لروح مرسلة لحمايتك..

لكن عليك الآن أن تسأل نفسك . .

ممن يحمونك بالضبط؟!!!!

赤安全

(100)

عطست فقال لي أحدهم: "يرهمكم الله"..

كنت بمفردي..

# (101)

استيقظت في الرابعة صباحًا على أصوات طرق على الباب.. لا أعرف ما يدعو للخوف أكثر.. هل لأنني وحيد أم أنني أصم؟!!!

(102)

سیدي ..ماذا تری؟!!!

- انقراضنا!!!!

(103)

كانت الأم المتضورة جوعًا تدفع عربة أطفالها ذات المقعـــدين منهكة..

أحدهما كان خاليًا!!!!

(104)

أتمنى أن أخبرها أن كل شيء على ما يرام.. لكن لم يعد بوسعها أن تسمع مجددًا.. (105) استيقظ كل من في المترل بسبب صوخاتي.. أنا أبكم!!!! (106)

وظيفتي الجديدة في بنك الدم كانت مثالية لي لكني الآن مُرغَم على الرحيل.

فقد أمسكوني وأنا أتجرع السائل الأحمر..

(107)

لقد اعتادت أمي أن تحضر الرجال ليلًا..

لا بأس. لكنهم يشغلون حيزًا كبيرًا في الثلاجة..

# (108)

المرآة تريني علامات لا تخطؤها العين تشير لحملي..

حسنًا..أنا مرعوبة بشدة..

لم أمارس الجنس قط..

244

(109)

شيء سيئ بما فيه الكفاية أن يختطفك أحدهم ويُقيِّدُك إلى كرسى خشبي..

لكن الأكثر سوءًا عندما ترى الرجل الذي فعل ذلك في ركن الغرفة لا يتحرك وعنقه ممزق..

(110)

والداي لا يريدانني أن أكون بمفردي..

لذا أخبراني ألهما سيرسلانني إلى الجنة لأعتني بأخي الصغير..

# (111)

بكى طفلي بشدة لأنني قتلت كلا كلبيه اليوم ..

لم أخيره السبب ..

لم أخبره أنه في الليلة الماضية رأيت الاثنين يتبادلان الحديث..

(112) هناك رجل غريب مخيف يطرق بابي الآن.. قريبًا..سوف يدرك أنه لن يخرج أبدًا..

### (113)

أثناء تجولي داخل المترل حذرين السمسار لأن مُلَّاك هذا المترل السابقين قُتلوا..

مضحك جدًّا. . الآن عرفت لما هذا المترل مألوف لديّ!!!

89.9

(114)

اتممم..

أنا أعشق كل شيء في حبيبي..

بالذات مذاقه..

#### (115)

أبي عالم مجنون. لا يكف عن إجراء تجاربه الغريبة في القبو.. توسلت إليه أن يدعني أخرج لكنه ينهرني ويخبرني أن أمي لو رأتني ستموت رعبًا!!!

安全市

(116)

كانت أختي تبكي بشدة على والدي.. لقد اعتقدت ألها هذا ما أرادته!!!! (117)

كان يومًا عاديًّا حتى اقتربت مني زوجتي وهـــي تهمــس في أذين..

لديّ شفرة ولوجك للفيس بوك...

(118)

في الصالة كانت توجد صورة ضخمة لي وعلى زاويتها شارة سوداء..

(119)

الليالي القمرية وحدها هي من تُظهرين على حقيقتي..

#### (120)

أيقظني صغيري من النوم وهو يبكي ويخبرين أنه توجد وحوش تنام تحت فراشه. فذهبت معه إلى غرفته وأنا أخبره ضاحكًا أن هذا كله من وحي خياله ..

ثم تفحصت تحت فراشه لأطمئنه لأجد ابني يحدق فيه مرتعدًا وهو يخبرين أن هناك شخصًا ما ينام على سريره..

...

(121)

- كل البشر عنصريون..

كلهم أوغاد يستحقون شر قتلة..

هكذا صرخت في رفاقي الآليين ونحن نستعدُّ لشنِّ الحرب..

(122)

اعتدت أن أغني في الحمام حتى هذا اليوم.. "كُفِّي عن الغناء يا عاهرة. لا أستطيع النوم" هكذا صاح أحدهم في الداخل ..

(123)

# (124)

مضت أوقات في حياني اختبرت فيهــــا الحــــرب. الفقـــر.. الجنون.. والفقد..

لكن لم يكن أحدها مرعبًا كالوقت الذي أمر به الآن..

فوجههي الآن في المرآة..

مسن . وحيد . محطم . . يحتضر . .

و خائف جدًّا..

...

1 132 |

(125)

لم تعد أمي تحدثني كما في السابق.. أعتقد أن موني غيَّر كثير من الأشياء حقًّا.

### (126)

أعمق نقطة في المحيط تقع على بعد 10916 متر من السطح.. حسب معداتنا.. فقد بلغنا هذه النقطة بالفعل منذ أكثر من ثلاثة كيلومترات!!!!

未来申

(127)

أنا أعرف أنك مذعور الأنني عدت مجددًا.. لكن الحقيقة أنني لم أغادر من الأساس!!!

-

(128)

أنا لا أخشى الوحوش التي أراها على التلفاز.. لكن هذا المخلوق القبيح ذا العين الحمراء الجاثم فوقي بـــدأ يخيفني حقًا..

(129)

أختي تتوسل إلي كي أقتل هذا الوحش الذي يبيت في خزانة ملابسها كل ليلة.

لكني لست بالتأكيد مجنونًا بالدرجة الكافية لأقتل نفسي!!!

(130)

هذا الطرق لا يتوقف أبدًا. أحدهم يريد الدخول..

كل ليلة يحدث هذا..

كل ليلة منذ أن دُفنتُ..

#### (131)

أكثر من نصف ساعة ونحن ننتظر وصول هذا المحاضر..
و بعد أن دخل التقط هاتفه غاضبًا وهو يحدث أحدهم..

- كما أخبرتك يا سيدي.. الساعة العاشرة صباحًا والمدرج خاوِ تمامًا!!

安安安

### (132)

استيقظتُ في الثالثة فجرًا لأجد هذا المسخ الأسود الــضخم واقفا عند قدمي عند نهاية سريري..

فحبستُ أنفاسي استعدادًا لإطلاق صرختي الأخيرة حتى رأيته يشاركني الفراش وهو يهمس لي مرتعدًا..

"أرجوك خبّئني..إنه قادم"

李华华

(133)

لقد تحايلت على حميتي الغذائية .. فالتهمت أشياء لم يكن من المفترض أن آكلها..

(134)

بيد مخضبة بالدماء أمسكت الهاتف الأتصل برقم الطوارئ 911.

ناظرًا بأسًى إلى جثتي المُسجَّاة على الأرضية!!!

(135)

صدق أو لا تصدق..

أنا لديّ قلب طفل..

هل تحب أن ترى؟!!!

# (136)

"كلما استمررت في الرفض.. طالت مدة بقائك..ووَجَــبَ عليك أن تأكل أكثر"..

بعد دقيقة. ألقى إليَّ بشوكة بجوار وعاء ضخم من شعر أسود كثيف..

...

(137)

في كل صباح أستيقظ ..أجد زوجتي مستلقية بجواري على الفراش..

وفي كل ليلة. أعيدها مرة أخرى للقبر . .

(138)

نظرت إلى جثتها في شفقة واشمئزاز متـــسائلًا كيـــف جَـــرُوْ أحدهم أن يفعل هذا بطفلة؟!!!

ثم اكتشفت السبب.. عندما نزعت الصخرة القابعة في فمها..وفككت القيود التي توثق يديها وقدميها..

لتنهض مبتسمة وأنياها العاجية تتلألأ ثم مدت يديها نحوي!!!

李孝宗

146

# (139)

أخي يعاني أرقًا مزمنًا.. لهذا لم يكن من الغريب أن يراسلني في الساعات الأولى من الصباح..

لكن الغريب كان فحوى رسالته..

"أنا آسف حقًا لأنني أرسلته إليك..

فقد كان يطلب روحًا.. ولم يكن لديّ خيار..

إما أنا أو أنت!!!"

\*\*\*

1 147 |

(140)

ولجت المصعد الفارغ في الطابق السادس وضغطت على رقم 5..

والسيدة التي في الطابق الخامس ولجــت المــصعد الفـــارغ وضغطت على رقم 4!!!

# (141)

لا أستطيع الحركة أو التنفس أو الكلام أو حتى السمع.. الظلام يحيطني من كل جانب دائمًا..

لو كنت أعرف أنني سأكون وحيدًا لهــذه الدرجـــة كنـــت فجرت نفسي بدلًا من إطلاق الرصاص على رأسي..

(142)

تبقت لي 20 دقيقة فحسب .. قبل الإعدام..

(143)

أخبروني سابقًا أنه بإمكاني أن أنتقل لأي وقت في الماضــــي أو المستقبل..

لكن عندما انتقلت ساعة واحدة للمستقبل. مت.

(144)

لم أرَ وجه زوجي منذ يومين.. لكني ما زلت أحبُّ هاتين الذراعين.. وكذلك كلبي.. (145)

لم يكن فيروس هو الذي جعل الناس يأكلون بعضهما بعضًا... لكنه المذاق!!!

(146)

"اقتلهم أثناء نومهم.." هكذا قال الرجل الذي في المرآة..

#### (147)

طفلتي لا تكف عن البكاء والصراخ طيلة منتصف الليل.. فذهبت إلى قبرها أرجوها أن تتوقف..لكن لم يتغير شيئًا (148) انت استيقظت..لكنها لم تفعل!!! \*\*\* (149)

الوجه المبتسم يحدق إلى عبر الظلام من خلال نافذيّ.. أنا أقطن في الطابق الخامس عشر.

(150) عندما أغلق عيني .. أرى عيني شخصًا آخر يحملقان في.. (151)

جلس بمفرده في الظلام. وحيدًا. مذعورًا. . شخص ما وضع أعواد ثقاب في يده!!!

#### (152)

من المفترض أن يكون انعاكسك في الصور الفوتوغرافيـــة أو صوتك في التسجيلات الصوتية نسخة مطابقة لما أنت عليه..

أنا خائفة بشدة. لأنني كلما نظرت إلى انعكاسي في الـــصور أراني أهملق في وجههي مع وهج حوله. وكل تسجيلاتي الصوتية بها صوت عميق شرير.

## (153)

استيقظت على صوت طرقات على الزجاج.. في البداية ظننتها على النافذة.. لكنها اتضح أن مصدرها المرآااااااة..

## (154)

دائمًا يعتريه شعور بأنه مراقب. لكن ذات يوم اختفى هــــذا الإحساس..

ربما يكون الأمر من قبيل المصادفة أيضًا أنه عثر علمي جشة رجل داخل خزانته.

#### (155)

كان جاك خائفًا قليلًا عندما دخلت عليه جدته في منتصف الليل وقالت وداعًا..

لكنه أصبح مذعورًا بشدة عندما أدرك ألها ماتت في مرزفا الليلة الماضية..

#### (156)

كل ليلة ..يسمع أنينًا مُرتفعًا في نومه يتبعه صوت شيطان يخبره أنه سوف يقتله..

والأمر أضحى مُرعبًا أكثر عندما كفَّ عن النوم.. والشيطان لا يزال يأتيه..

...

(157)

عندما تبتسم فالعالم كله يشرق لي..

وعندما أحدِّق في عينيها اللوزيتين أشعر كـــأنني أســـبح في الفضاء وسط النجوم المتلألئة والكواكب المبهجة..

لذا كان أفضل شيء فعلته أنني احتفظتُ برأسها بجواري على المنضدة..

حسنًا فعلت..

\*\*\*

165

(158)

كانوا يعرفون أنه ثمة قاتل متسلسل طليق.. لكن ما لا يعرفونه أنه يقف خلفهم الآن يبتسم.. (159)

يقولون إن الملائكة تحمل مَنْ يُفترض أن يموتوا أثناء نومهم لكن أحيانًا تُسقطهم..

\*\*\*

هل استيقظت من قبل شاعرًا أنك سقطت؟!!!

167

#### (160)

"كنتُ أظن أنني لن أجرب شعور الخلاص منك مطلقًا" هكذا قال الرجل الأرمل لشاهد ضريح زوجته..

حتى سمع صوتًا خلفه يهمس..

"لن تفعل أبدًا"..

(161)

هذا الكابوس يُروادني مِرارًا بأن متسلسلًا يقــتحم شــقتي.. وكالعادة أستيقظ محمومًا والأغطية مبللة..

لكن هذه الليلة كانت الأغطية مخضبة بالدماء.. والسكين ما زالت في يدي!!!!

查查索

(162)

الأدوية الجديدة لم تعمل جيدًا كما توقعت.. فالآن الأشياء التي كنت أراها صارت تلمسني أيضًا.. (163)

جدين دائمًا تخبرين أن أكون شخصًا طيبًا.. لكن الأصوات التي في رأسي دائمًا تقول العكس..

#### (164)

بعد سنوات من البحث كانت إيلين متأكدة أنما وجدت أخيرًا مستر رايت..

بعد أن بدأت تشعر بالقلق ألها صارت عجوز بالقدر الكافي لتعثر على الحب الحقيقي. حينما صار عِبنًا حقيقيًّا نبش كل هذه المقابر..

---

(165)

"من أنت؟!!"

هكذا سألت انعاكسي في المرآة..

"ليس كما تعتقد"

هكذا أجاب..

#### (166)

حينما كنت صغيرًا كان صديقي المفضل طفلًا يُدعى جمال يقيم في ذات الشارع..

لكنه اختفى فجأة في سن الثانية عشرة ..وقــضت عائلتـــه شهورًا طويلة تبحث عنه في كل مكان دون فائدة..

لكنهم لم يفكروا قط أن يفحصوا تحت ألواح الأرضية أسفل فراشي..

\*\*\*

# 174

(167)

نظرت خارج النافذة.. كان القمر مكتملًا مرة أخرى.. أتمنى لأجل أطفال القرية أن الأغلال الجديدة لا تتحطم..

## (168)

الكلب الذي أحضرته زوجتي أبقاني مستيقظًا طيلة الليل.. مهما أطعمه.. لا يتوقف عن الحفر في الفناء الخلفي، في البقعة التي واريت فيها عظام زوجتي..

(169)

وجدت طفلي يبكي في غرفته . فسألته هل ضايقه رفقــــاؤه في المدرسة؟

""

هكذا قال..

"لكن الناس الذين في المرآة يسخرون مني!!!"

## (170)

شاهد حارس الأمن كل شاشات المراقبة أضحت بيضاء قبل أن تعود للعمل وتظهر جميعها مخلوقًا ما يحاول فتح الباب.. فالتفت للخلف ليرى الباب ينفتح ببطء..

(171)

#### (172)

بمجرد أن نظر جيمس إلى انعكاسه في المرآة لاحظ شخصًا أو شيء ما يقف وراءه..

فاستدار..وقبل أن ينتبه أنه لا شيء..خرج من المرآة وجذبه داخلها!!!

(173)

المقبرة باردة وهادئة. حيث لن يشتت انتباهي شـــيء عــن التنقيب..

فقريبًا..سأصل للسطح..وبعد كل هذه القرون سأمشي على الأرض مرة أخرى..

...

(174)

"لو تحركت ستموت"

هكذا أخبرين صوت أسفل فراشي..

فحاولت أن أبقى ساكنًا..لكن هذا لم يمنعني ألا أجفل حينما صفق باب غرفتي بعنف..

传传书

(175)

أنا لا أعرف ما هو الأكثر رعبًا؟!!!

صديقتي الميتة على فراشي الآن..أم رسالتها التي أرسلتها لي قبل أن تموت والتي تقول..

"سوف تأتي معي"

\*\*\*

183

(176)

غادروا مترلي..

غادروااااااا مترلي فورًا...

لا أعلم لماذا لا يكف هؤلاء الأوغاد عن الانتقال لمترلي؟!!! كل هذا بسبب زوجتي الملعونة التي قتلتني منذ عشر سنوات

#### (177)

الليلة صافية.. النجوم متلألئة.. الهواء منعش.. والعالم متألق تحت أضواء القمر كقطعة من الماس النقي.. لولا أنني زومبي أخرق.. ربما كنت أهتم ببعض هذه الأشياء..

#### (178)

قامت أختك بطعن أمك أمامك بسكين طويل حاد.. ثم تذكرت أن أختك في غيبوبة عميقة من آثار الحادث الستي كانت السبب فيه أمكما..

赤米冷

(179)

الشيء الذي في داخل القبو لم يُخفني مطلقًا.. لكن بعد أن نفذ كل أفراد عائلتي لإطعامي إياه.. أصبحت خائفًا من أن يجوع مرة أخرى.. (180)

- دادي. المربية تخبرين أن الأشباح حقيقية!!!

- نحن لا نملك مربية!!!!

(181)

فحصت كاميرا المراقبة لتجد ظلًا داكنًا يحوم حول غرفتها لمدة 3 ساعات..

فاقتحمت غرفة أخيها وهي تصيح..

"لقد أمسكت بك"

لكنها تجمَّدت في موضعها حينما أدركت أن أخاها ميت على فراشه. ثم وثبت من مكانما عندما سمعت الباب يصفق خلفها.

## (182)

عندما استيقظت وجدتني مستلقيًا على الفراش في غرفة بيضاء والطبيب يخبرني أنه وقع لي حادث بشع وأنسني فقدت والديّ..

لكني عرفت أنه يكذب حينما سمعت دوي صرخات أبي وأمي آت من الغرفة المجاورة..

(183)

ذهبت للخارج. مُنهِا للسباحة الصباحية. ثم نظرت نحو المياه..

وبدلًا من أن تُغمر بالمياه غمرها جثث بشرية ..
وقبل حتى أن تصرخ . جذبتها أياد للأسفل نحو كتلة الجثث المتكدسة ..

...

## (184)

بمجرد أن سمعت أحد المقتحمين وهو يحـــاول كـــسر بـــاب شقتها..اندفعت نحو الحمام ثم أغلقت الباب عليها..

ثم نظرت نحو المرحاض حينما سمعت صوت تجشؤ يأتي مــن الداخل. لتجد سحلية ضخمة خضراء تحاول أن تقبض عليها. .

(185)

استيقظ من النوم ليجد نفسه داخل غرفة بيضاء.. وعندما حاول أن ينهض أدرك أن ذراعيه تم تبديل أماكنهم مع ساقيه..موصولة بغرز إلى عظام الحوض..

## (186)

وضع شريط فيديو غريب عثر عليه في مكتبته في المـــشغل.. حينما رأى نفسه يَقتُلُه رجلٌ يرتدي قناعًا..

فصرخ مذعورًا. لكن هذا لم يساعده أن ينتبه إلى أن التاريخ الموجود على المقطع كان الغد!!!

(187)

في الطائرة..أسمع صوت تكتكة في الحقيبة التي بجواري..

-

(188)

أحيانًا أتصل بماتف جديّ الميتة لأستمع إلى صوتما المحبب على " "الأنسر ماشين"..

لكن ما أفزعني .. عندما أجابت ..

(189)

استيقظت على صوت الهانف وهو يون كالنائحة..

أنا لا أمتلك هاتف.

(190)

سمعتها تمطر بالخارج فخرجت.. لم يكن ماءً..وبدأ المزل يذوب.. (191)

طيلة إقامتي هذا المرّل. أقسم برب السماء لقد أغلقت أبوابًا أكثر مما فتحت..

(192)

حلمت بأنني أسقط.. فاستيقظت مدركًا أنني لم أكن أحلم!!! (193)

أبي مات منذ 3 سنوات. هكذا أخبروني..

أنا في جنازته الآن..

# (194)

لم يكن بوسعي السيطرة على نفسي أمام الدماء التي كانـــت تتدفق من يدها المجروحة..

ليتها غادرت قبلها..

(195)

اعتدت أن اسمع أصوات طرق على نافذيّ بسبب الأشجار.. هذه المرة كان الطرق من داخل خزانة الثياب!!! \*\*\* (196)

قلم أحمر الشفاه هو المفضل لديّ.. أمر مؤسف أنني استخدمت شخصًا في صنعه!!! (197)

اعتدت أن اغني امام صوريّ في المرآة.. واعتادت هي أيضًا أن تسخر مني!!! (198)

جلس صغيري على الأرض يدعوني لمشاركته اللعــب معــه وصديقه..

أنا لم أنجب بالأصل..

10

206

(199)

ابتسمت بلطف ناحبي . .

حتى رأيت الدماء تغطي أستالها ولسالها يتلوَّى كالأفعى..

(200)

زوجتي الجميلة لا تزال فاتنة كاليوم الذي تزوجنا فيه.. التحنيط رائع حقًا!!!!

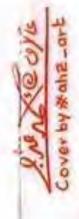

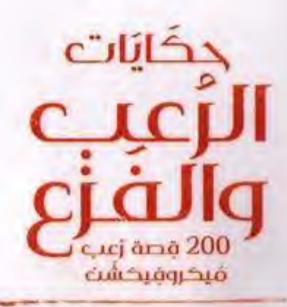

كنت أظنني أحلم حينما رأيت رجلًا طويل القامة مظلمًا، ذا عينين متوهجتين بمدخل الغرفة.. فقمت بقرص نفسي ثم شعرت بقشعريرة باردة تجتاح جسدي لما أدركت أنني مستيقظ .. حينها صرخ هذا المخلوق وهو يشير إليّ مرتعدًا.. "يا إلهى..من أنت؟!!!!"

\*\*\*\*

جاءتني رسالة تقول: "صباح الخير" من صديقتي.. بالرغم من أن جثتها في خزانة ملابسي!!!

\*\*\*\*

استحوذ الشيطان على جسد الفتاة الصغيرة الواهنة.. ثم أصبح مذعورًا بشدة حينما أدرك أنه ليس الأول، وأنها لا تسمح أبدًا لأحدهم بالمغادرة!!!